## Santa Catarina CONSORCIO INTERM. SANEAMENTO AMBIENTAL - CISAM SUL

Balancete Financeiro - Por Categoria Econômica - Despesa Empenhada

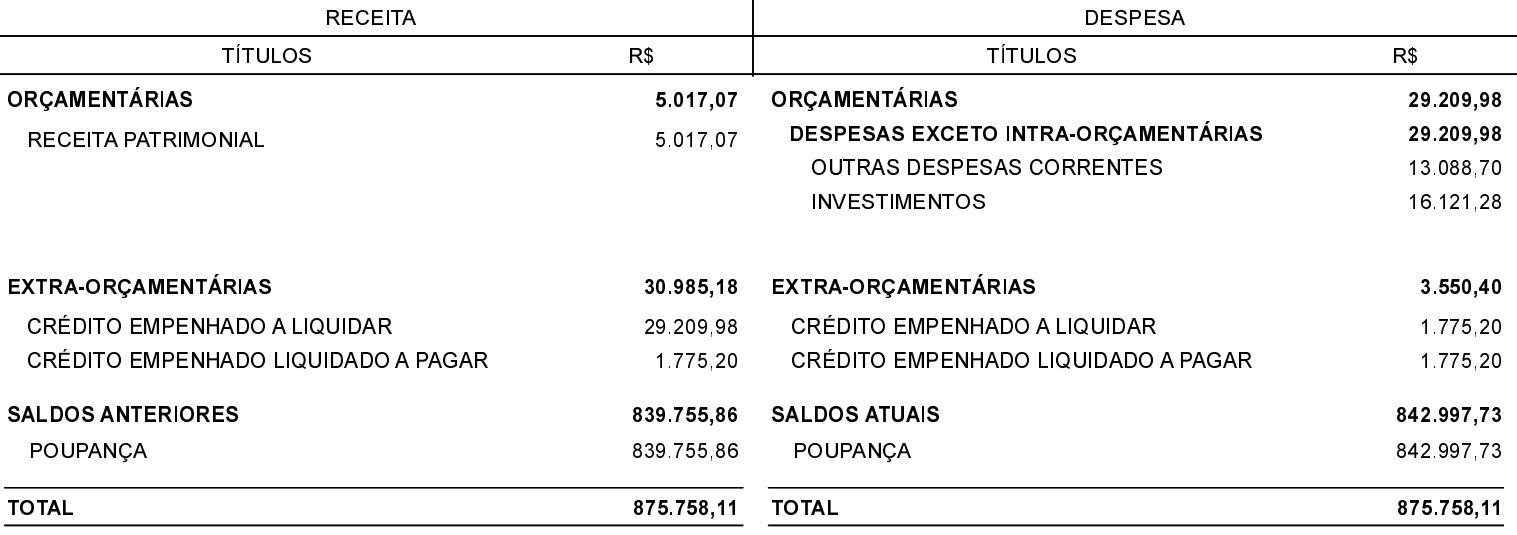

Orleans, 03/08/2020

MARCO ANTONIO BERTONCINI CASCAES Presidente

Antonio I. Willemann Diretor Administrativo - CISAM - SUL

Pâmela Mattei Brighente Contadora CRC/SC-037410-P